# Parasit's fps-Guide Version 23rd August 2010 - v1.31 Other Guides you'll find in the Download section:<br>
Comparasit Comparation: http://www.wwiionline.net/index.php?mode=download

Wolfsrudel a german speaking squad: http://wwiionline.net

I only explain what each setting does. The tests for your system has to be done by yourself.

# **Driver & Tools**

Your driver should always be up-to-date, this is the cheapest way to get performance. (Good tweaks can be found here: http://www.tweakforce.com & http://www.guru3d.com

**ATI & nVidia Tool**: http://www.techpowerup.com/atitool/

# **Settings in the User Interface: You`ll find the possibilities to change under PREFERENCES**.

### **Game**

Here you have three possibilities:

- Best Quality
- Balanced
- Best Performance

With these settings you can adapt fast and easy, but as always the settings aren't the best for all the players.

Language: hmm what could that be ;o) Lew memory system: disabled or buy more RAM Show game credits: disabled (sorry rats)

## **Connection**

**Network Route**: use best (important!)

#### **Visible Player Limit**

The view always focus on the enemy, meaning you will rather see an enemy then a friend. high: 128, medium: 64, low: 32 (might have changed) The lower the limit, the better the fps in heavy attacks. But

# **Video**

**Video Card** : choose your card

**Resolution** : choose your resolution

#### **Vertical Syncing** :

You bind your frame to the frequency of your display  $\rightarrow$  off!

# **Effects**

**Normal Maps** : ? no clue what this is for ?

#### **Post Render Filter:**

This is the BGE version of HDR (High Dynamic Range), this improved the light-effects.

#### **Enable Shreders & Water reflection**see Specular"

Check the impact on your fps und decide if you'd like to have this or not.

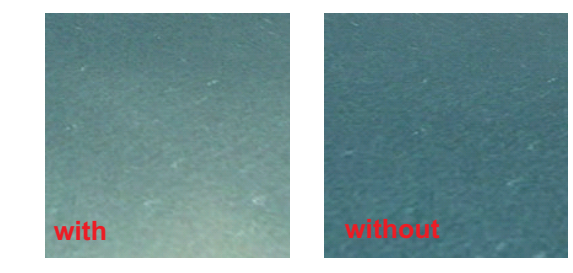

**Muzzel Flash Light** Important to see your enemy, let it turned on.

#### **Combat smoke**

Same as flash light, but if your fps are low, turn it off.

#### **Specular**

#### picture sais more then words

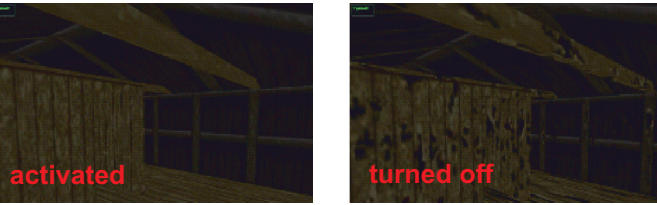

**Shadow**Turn it on low and you gain some fps or even more.

**Radial Clutter:**

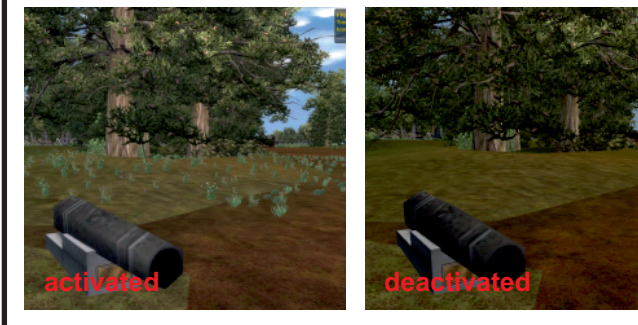

# **Infantry**

**Ragdoll Troops & : Ragdoll Weapons**like it or now, your choice

**Leave Corpses:** Turn this off or you always believe and enemy lies in front of you...

**Leave Blood:** good for vampires

Leave Corpses: setting if you love to see dead people